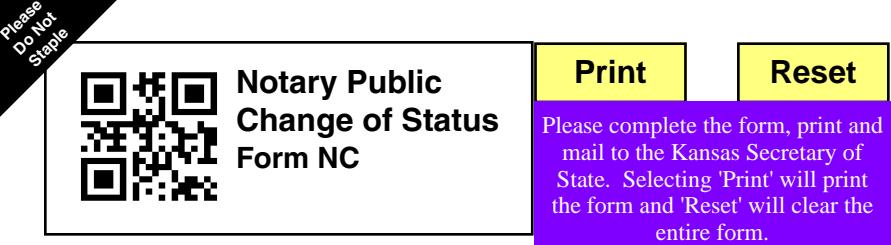

## **kansas secretary of state**

Memorial Hall, 1st Floor (785) 296-4564<br>120 S.W. 10th Avenue motary@ks.gov 120 S.W. 10th Avenue notary@ks.gov<br>Topeka, KS 66612-1594 https://sos.ks.gov Topeka, KS 66612-1594

## **A. Notary Information**

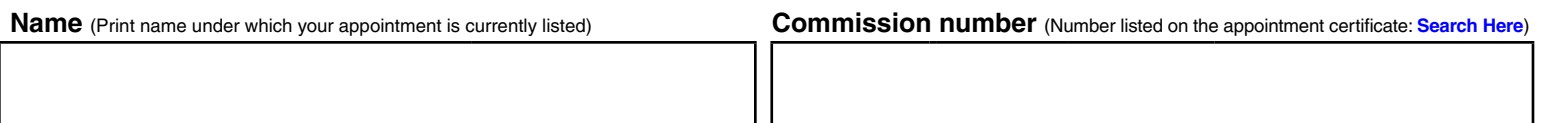

## **B. Corrected Information**

**Instructions: Complete the fields that need to be changed. Blank fields are presumed unchanged. Sign and date at the bottom of the form. If the notary is registering to provide in-person electronic notarizations (IPEN), or if the notary is registering to provide remote online notarizations (RON), complete Questions 8 and 9 and include the appropriate fee(s) with this form. No fee is required for any other changes to a notary commission. File online [here](https://www.sos.ks.gov/eforms/user_login.aspx?frm=NO) if paying with credit card.**

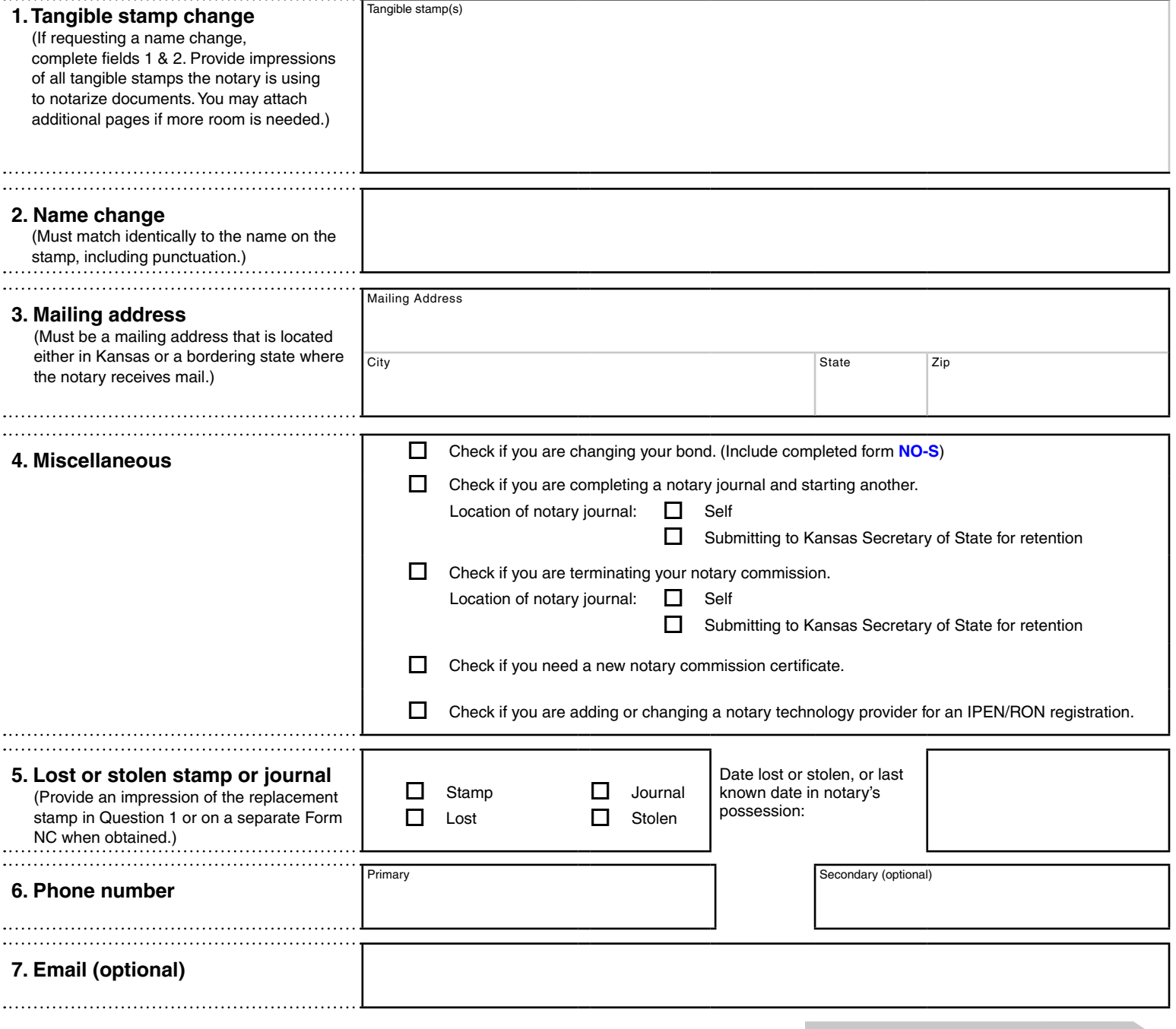

## **C. Registration to provide in-person electronic notarizations (IPEN) and/or remote online notarizations (RON).** Please<sup>e</sup><br>Oostaple

**Complete the appropriate sections below to register as an IPEN or RON.**

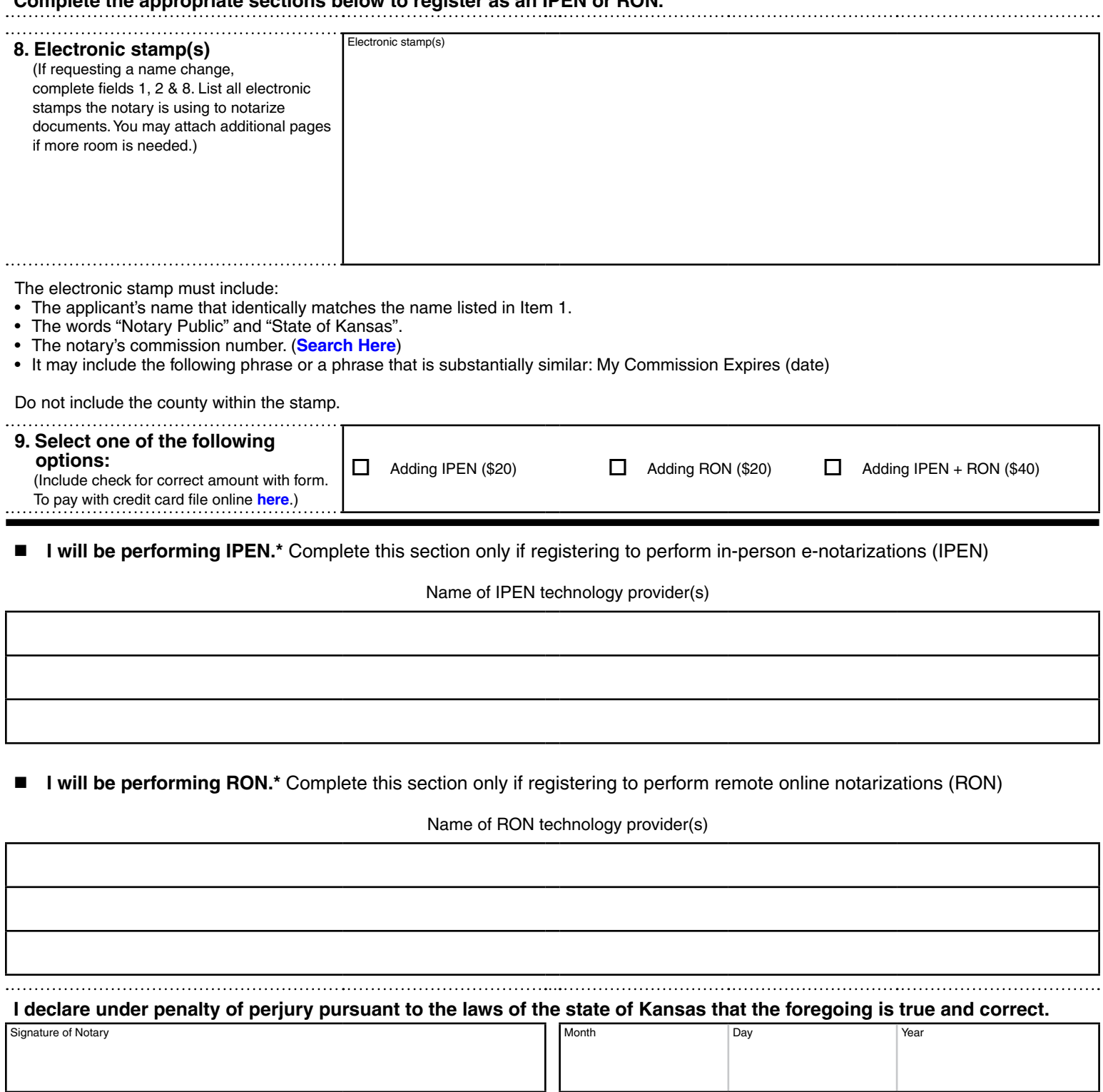

Print Notary Name

**\*If a notary is registering to perform IPEN or RON, the notary must include the certificate generated upon passage of the examination along with this form. Notary training and examination are available [here](https://www.sos.ks.gov/eforms/user_login.aspx?frm=NO).**